## Package 'ipanema'

March 2, 2024

Type Package Title Read Data from 'LimeSurvey' Version 1.1.0 Description Read data from 'LimeSurvey' (<<https://www.limesurvey.org/>>) in a comfortable way. Heavily inspired by 'limer' (<<https://github.com/cloudyr/limer/>>), which lacked a few comfort features for me.

License MIT + file LICENSE

URL <https://gitlab.com/REDS1736/ipanema>

Encoding UTF-8 Imports base64enc, DBI, dplyr, httr, jsonlite, magrittr, RMySQL RoxygenNote 7.2.3 **Depends**  $R$  ( $>= 2.10$ ) NeedsCompilation no Author Maximilian Hagspiel [aut, cre, cph] Maintainer Maximilian Hagspiel <maxhag@mailbox.org> Repository CRAN Date/Publication 2024-03-01 23:20:11 UTC

## R topics documented:

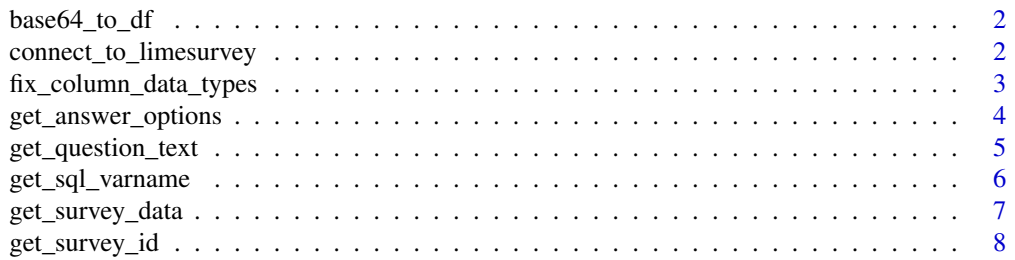

<span id="page-1-0"></span>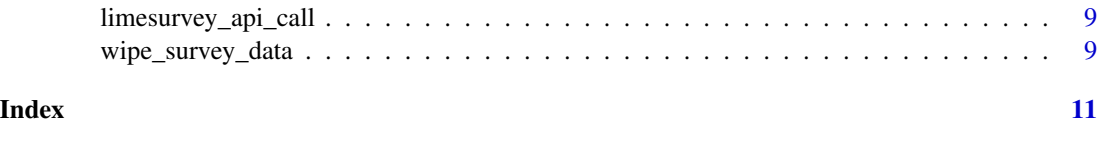

base64\_to\_df *base64\_to\_df*

#### Description

Convert a base64 representation of a CSV table into a 'data.frame' object.

#### Usage

base64\_to\_df(x)

## Arguments

x The base64-encoded CSV string

#### Value

A 'data.frame' object containing the data from 'x'.

connect\_to\_limesurvey *connect\_to\_limesurvey*

## Description

Connect to 'LimeSurvey' instance via the RPC and a direct MySQL connection. Store the RPC session key in 'options('limesurvey\_session\_key')'. Store the MySQL connection object in 'options('limesurvey\_mysql\_connection')'. Store the RPC URL in 'options('limesurvey\_api\_url')'.

## Usage

```
connect_to_limesurvey(
  api_url,
  limesurvey_username,
  limesurvey_password,
  mysql_host,
 mysql_port,
 mysql_dbname,
 mysql_username,
  mysql_password
)
```
## <span id="page-2-0"></span>Arguments

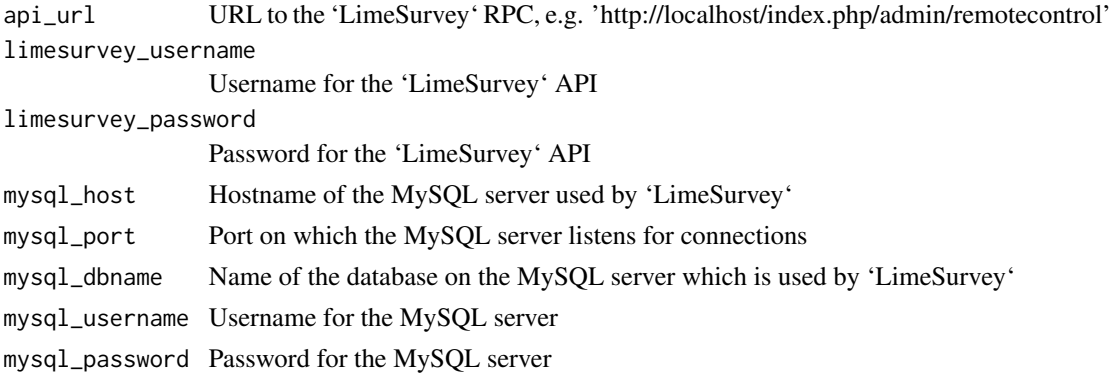

## Value

No return value, called for side effects

## Examples

```
# This example assumes a locally hosted `LimeSurvey` instance using a locally
# hosted MySQL server
## Not run:
connect_to_limesurvey(
 api_url = 'https://localhost/index.php/admin/remotecontrol',
 limesurvey_username = 'admin',
 limesurvey_password = '1234admin',
 mysql_host = '127.0.0.1',
 mysql_port = 3306,
 mysql_dbname = 'limesurvey',
 mysql_username = 'lime',
 mysql_password = '1234lime'
\mathcal{L}## End(Not run)
```
fix\_column\_data\_types *fix\_column\_data\_types*

## Description

Freshly exported data has all item-data columns as type "character". This function converts these columns to ideal types (e.g. integer). Currently simply converts all multiple-choice columns to integer. Future task: Add conversion to other data types as needed.

#### Usage

fix\_column\_data\_types(df\_in)

#### <span id="page-3-0"></span>Arguments

df\_in The 'data.frame' object to fix.

#### Value

A 'data.frame' object containing the data from 'df\_in' but with fixed column data types.

get\_answer\_options *get\_answer\_options*

#### Description

Get the answer options to a question with pre-defined answer options (e.g. a multiple choice question).

#### Usage

get\_answer\_options(question\_code)

#### Arguments

question\_code Code by which to identify the question. Follows a dot-based naming scheme: <group title>.<subquestion title>.

#### Value

'data.frame' object with the columns 'code' and 'answer' in which each row represents one answer option where 'code' is the encoded value (as found in datasets exported by 'get\_survey\_data()' and 'answer' is the answer option text as seen by survey users).

```
# This example assumes a locally hosted `LimeSurvey` instance using a locally
# hosted MySQL server.
# On this `LimeSurvey` instance, there is a survey with the ID 123456.
# In this survey, a multiple-choice question identified by the code "bdi.01"
# is used.
# For this question, this example retrieves the possible answer options.
## Not run:
connect_to_limesurvey(
  api_url = 'https://localhost/index.php/admin/remotecontrol',
  limesurvey_username = 'admin',
  limesurvey_password = '1234admin',
  mysql_host = '127.0.0.1',
  mysql\_port = 3306,mysql_dbname = 'limesurvey',
  mysql_username = 'lime',
  mysql_password = '1234lime'
)
```

```
answer_options <- get_answer_options("bdi.01")
## End(Not run)
```
get\_question\_text *get\_question\_text*

## Description

Get the question text (e.g. "How have you been feeling?") to a question in the dataset.

#### Usage

get\_question\_text(question\_code)

#### Arguments

question\_code Code by which to identify the question. Follows a dot-based naming scheme: <group title>.<subquestion title>.

## Value

'character' object containing the question text

```
# This example assumes a locally hosted `LimeSurvey` instance using a locally
# hosted MySQL server.
# On this `LimeSurvey` instance, there is a survey with the ID 123456.
# In this survey, a multiple-choice question identified by the code "bdi.01"
# is used.
# For this question, this example retrieves the question text which was shown
# to the user when answering the questionnaire.
## Not run:
connect_to_limesurvey(
  api_url = 'https://localhost/index.php/admin/remotecontrol',
  limesurvey_username = 'admin',
  limesurvey_password = '1234admin',
  mysql_host = '127.0.0.1',
  mysql_port = 3306,
  mysql_dbname = 'limesurvey',
  mysql_username = 'lime',
  mysql_password = '1234lime'
\mathcal{L}q_text <- get_question_text("bdi.01")
## End(Not run)
```
<span id="page-5-0"></span>get\_sql\_varname *get\_sql\_varname*

#### Description

Get the internal SQL field name (e.g. "697929X4X21") to a question from a specific survey in the dataset.

## Usage

get\_sql\_varname(question\_code, survey\_id)

#### Arguments

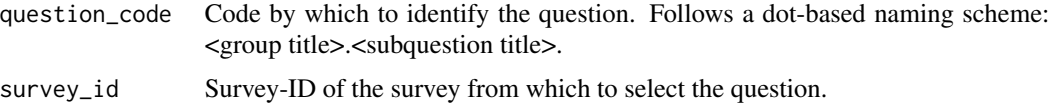

## Value

'character' object containing the field name

```
# This example assumes a locally hosted `LimeSurvey` instance using a locally
# hosted MySQL server.
# On this `LimeSurvey` instance, there is a survey with the ID 123456.
# In this survey, a multiple-choice question identified by the code "bdi.01"
# is used.
# For this question, this example retrieves name of the SQL table field in
# which `LimeSurvey` internally stores the responses to this question.
## Not run:
connect_to_limesurvey(
  api_url = 'https://localhost/index.php/admin/remotecontrol',
  limesurvey_username = 'admin',
  limesurvey_password = '1234admin',
  mysql_host = '127.0.0.1',
  mysql\_port = 3306,mysql_dbname = 'limesurvey',
  mysql_username = 'lime',
  mysql_password = '1234lime'
\mathcal{L}q_varname <- get_sql_varname("bdi.01", 123456)
## End(Not run)
```
#### <span id="page-6-0"></span>**Description**

Get collected data from a specific survey on the connected 'LimeSurvey' instance. Includes complete and incomplete cases! Returns 'NULL' if no data has been collected in this survey.

#### Usage

```
get_survey_data(survey_id, completion_status = "all")
```
## Arguments

survey\_id ID of the survey from which the collected data shall be extracted. 6-digit integer.

completion\_status

'complete' = Return only complete cases; 'incomplete' = Return only incomplete cases; 'all' = Return both.

#### Value

A 'data.frame' object containing the survey data. Column names follow a dot-based naming scheme: <group title>.<subquestion title>. 'NULL' if no data has been collected.

```
# This example assumes a locally hosted `LimeSurvey` instance using a locally
# hosted MySQL server.
# On this `LimeSurvey` instance, there is a survey with the ID 123456.
## Not run:
connect_to_limesurvey(
  api_url = 'https://localhost/index.php/admin/remotecontrol',
  limesurvey_username = 'admin',
  limesurvey_password = '1234admin',
  mysql_host = '127.0.0.1',
  mysql\_port = 3306,mysql_dbname = 'limesurvey',
  mysql_username = 'lime',
  mysql_password = '1234lime'
)
df_data <- get_survey_data(123456)
## End(Not run)
```
<span id="page-7-0"></span>get\_survey\_id *get\_survey\_id*

#### Description

Get numerical LimeSurvey ID of the survey with the given title.

#### Usage

```
get_survey_id(survey_title)
```
## Arguments

survey\_title TItle of the survey. String.

## Value

An integer Survey ID which can be used as a parameter in 'get\_survey\_data()'

```
# This example assumes a locally hosted `LimeSurvey` instance using a locally
# hosted MySQL server.
# On this `LimeSurvey` instance, there is a survey with the title 'mysurvey'.
## Not run:
connect_to_limesurvey(
  api_url = 'https://localhost/index.php/admin/remotecontrol',
  limesurvey_username = 'admin',
  limesurvey_password = '1234admin',
 mysql_host = '127.0.0.1',
  mysql\_port = 3306,mysql_dbname = 'limesurvey',
  mysql_username = 'lime',
  mysql_password = '1234lime'
)
survey_id <- get_survey_id('mysurvey')
df_data <- get_survey_data(survey_id)
## End(Not run)
```
## <span id="page-8-0"></span>Description

Perform a call to the 'LimeSurvey' RPC API.

## Usage

```
limesurvey_api_call(method, params = list(), ...)
```
## Arguments

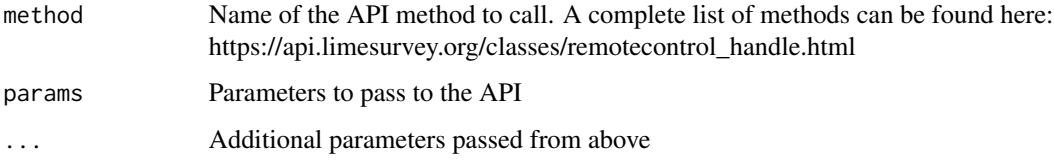

## Value

A list containing the de-serialized response.

wipe\_survey\_data *wipe\_survey\_data*

## Description

Delete all data collected by this survey.

## Usage

```
wipe_survey_data(survey_id)
```
## Arguments

survey\_id ID of the survey from which the collected data shall be deleted. 6-digit integer.

## Value

Nothing. Function is called for side effects on SQL table.

```
# This example assumes a locally hosted `LimeSurvey` instance using a locally
# hosted MySQL server.
# On this `LimeSurvey` instance, there is a survey with the ID 123456.
## Not run:
connect_to_limesurvey(
  api_url = 'https://localhost/index.php/admin/remotecontrol',
  limesurvey_username = 'admin',
 limesurvey_password = '1234admin',
  mysql_host = '127.0.0.1',
  mysql\_port = 3306,mysql_dbname = 'limesurvey',
  mysql_username = 'lime',
  mysql_password = '1234lime'
)
wipe_survey_data(123456)
## End(Not run)
```
# <span id="page-10-0"></span>Index

base64\_to\_df, [2](#page-1-0) connect\_to\_limesurvey, [2](#page-1-0) fix\_column\_data\_types, [3](#page-2-0) get\_answer\_options, [4](#page-3-0) get\_question\_text, [5](#page-4-0) get\_sql\_varname, [6](#page-5-0) get\_survey\_data, [7](#page-6-0) get\_survey\_id, [8](#page-7-0) limesurvey\_api\_call, [9](#page-8-0) wipe\_survey\_data, [9](#page-8-0)